#### JavaScript & Ajax

Mike Girouard – WebTechNY – 11 Feb 2009

Hello.
I'm Mike G.
I'm really into the Web.

#### Let's talk JavaScript.

# JavaScript is a programming language used in web pages.

# JavaScript is a basic ingredient in front-end web development.

### XHTML structures content.

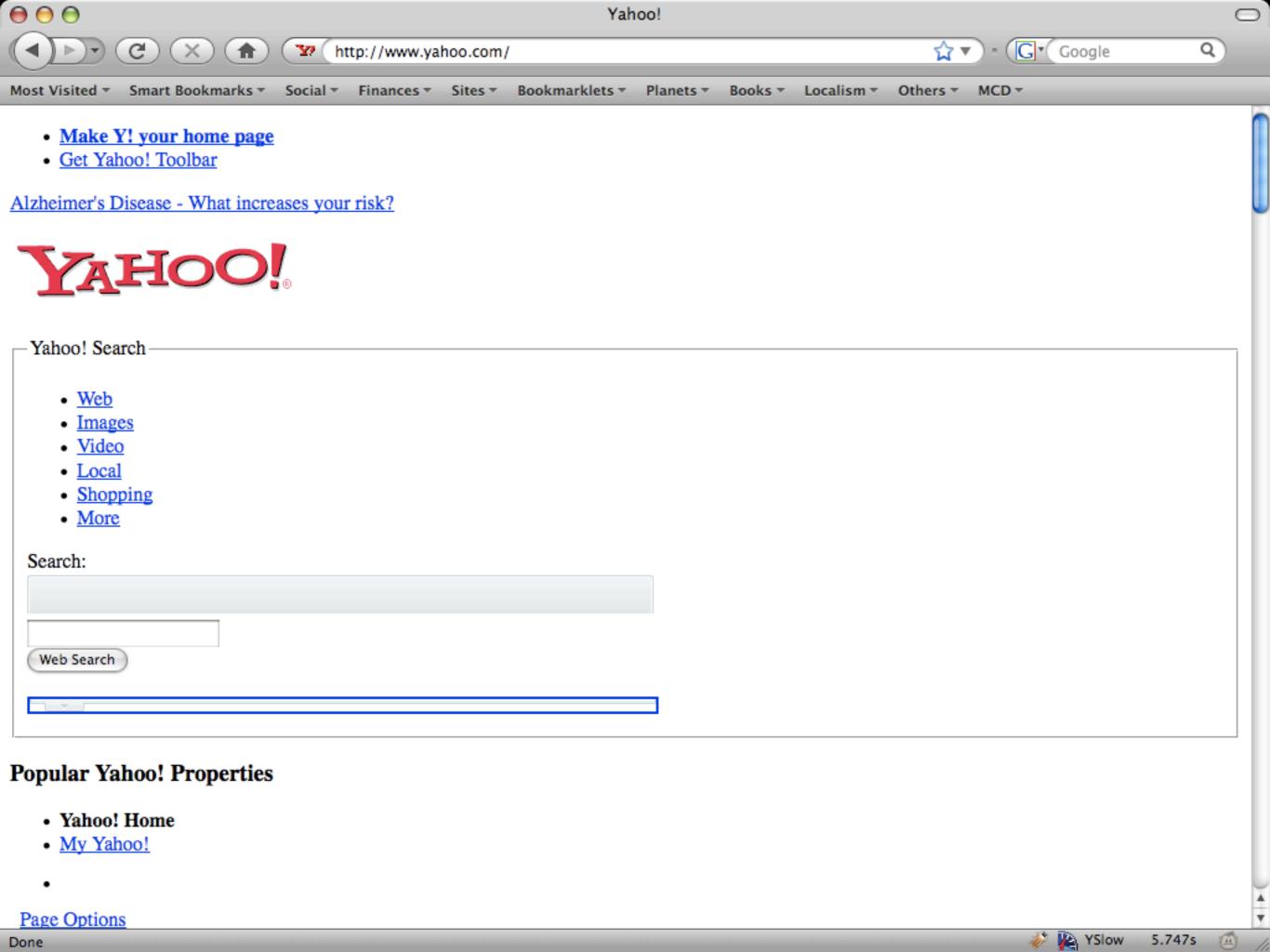

## CSS makes content presentable.

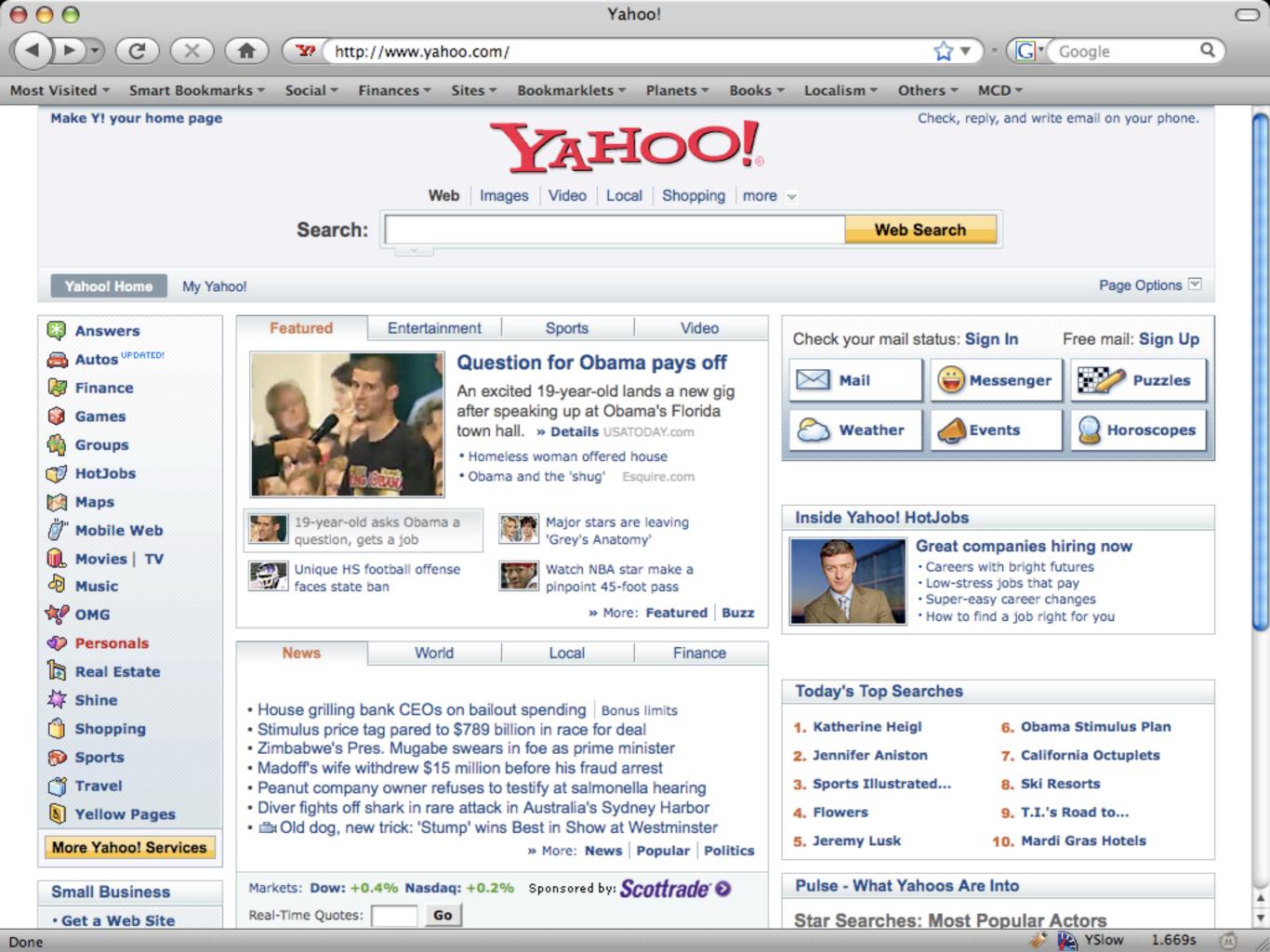

### JavaScript makes content interactive.

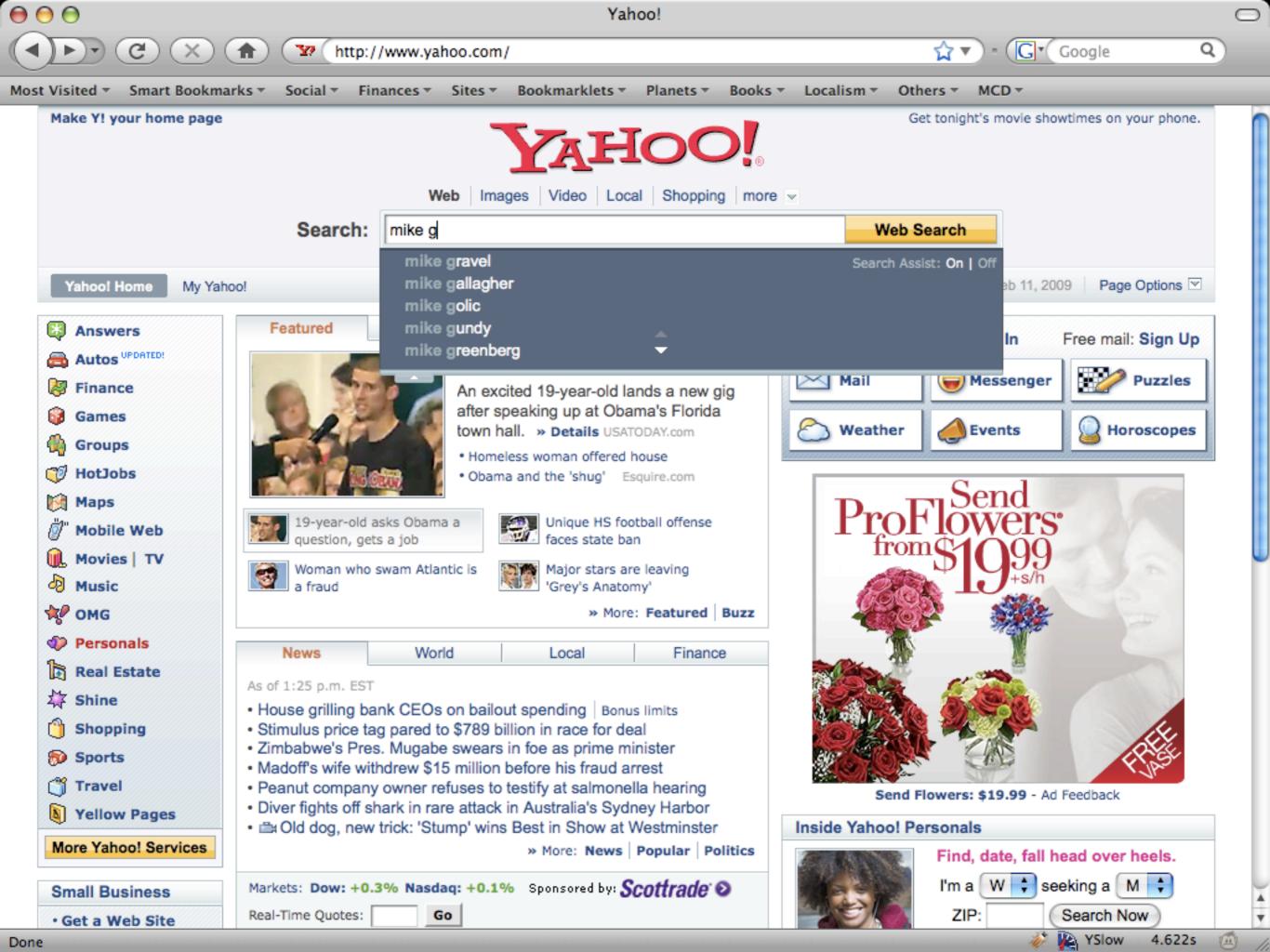

# JavaScript can enhance responsiveness.

### JavaScript is event-driven.

## JavaScript can enhance usability.

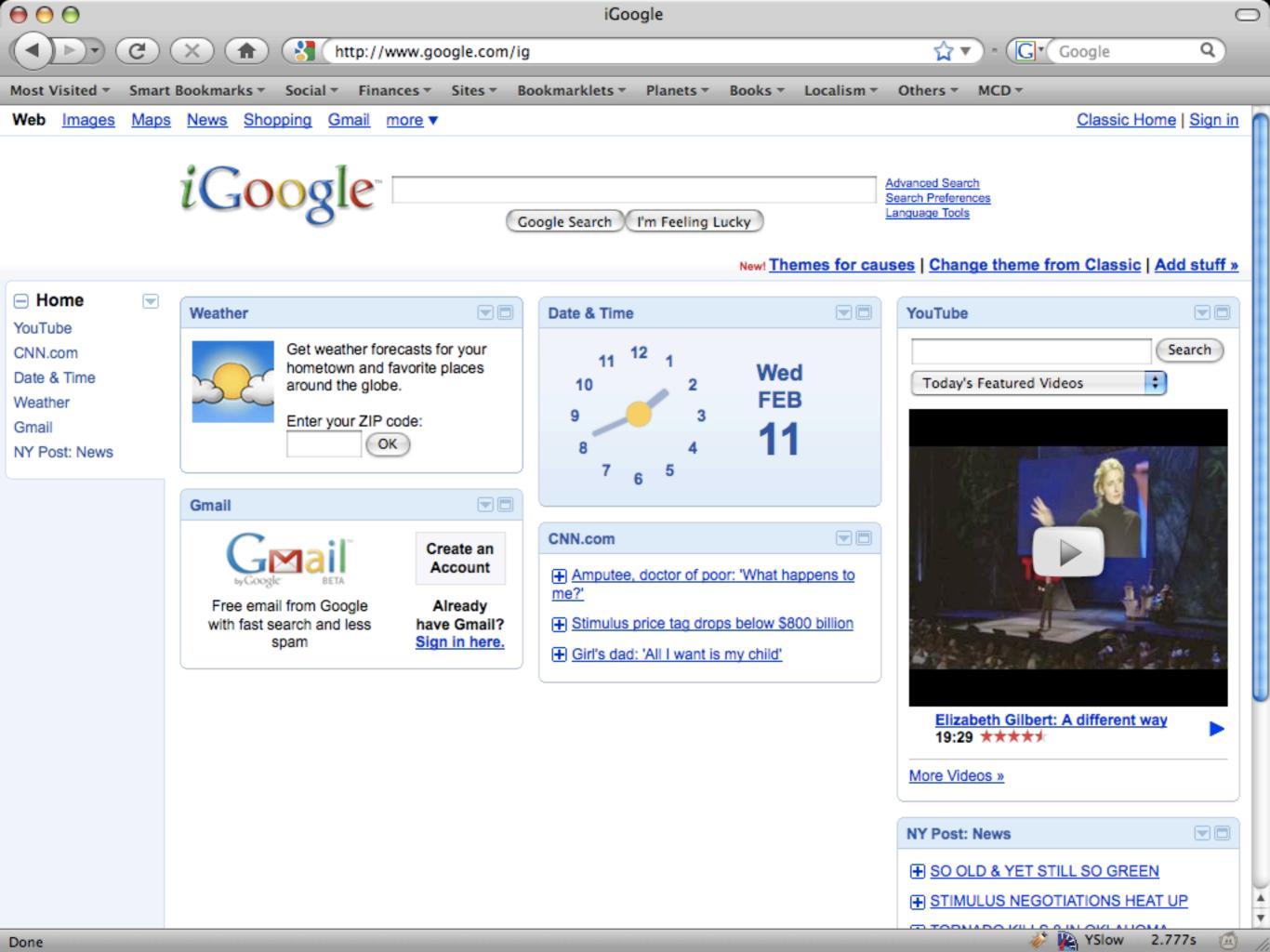

#### JavaScript is not Java.

# JavaScript was developed by the Netscape Corporation.

## Java was developed by Sun Microsystems.

# Their syntax is similar, but their purposes have nothing in common.

# JavaScript is a privilege, not a right.

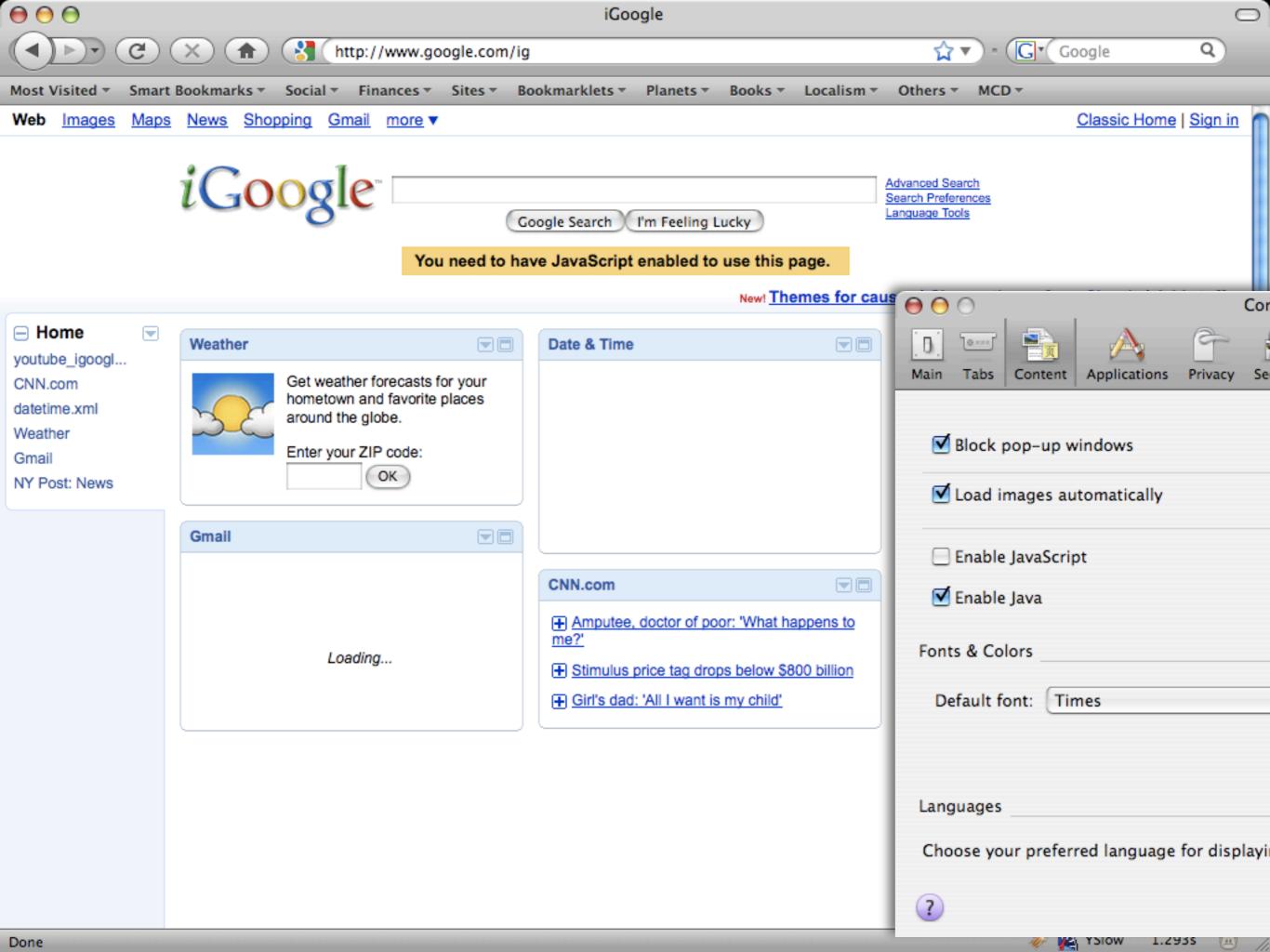

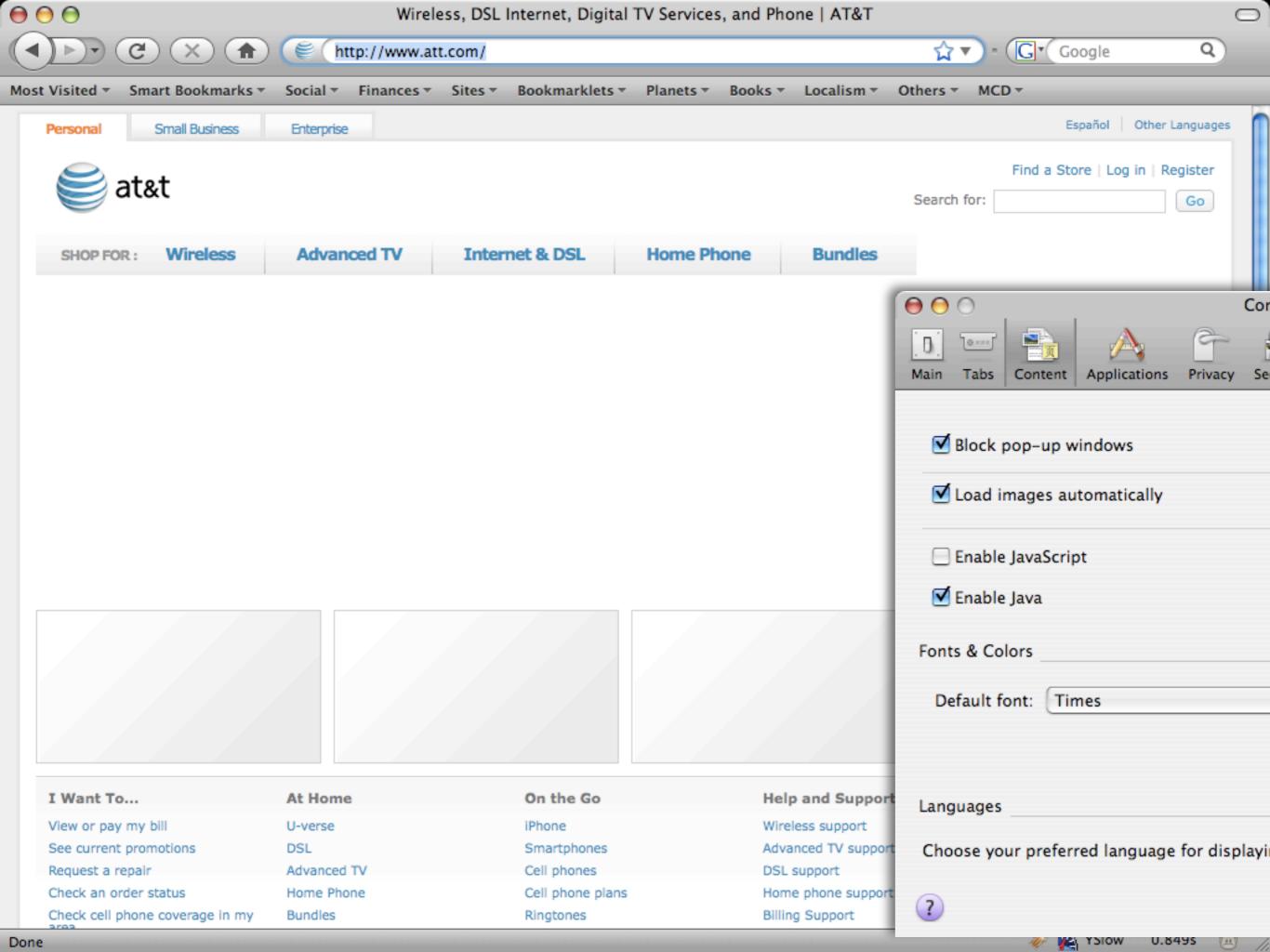

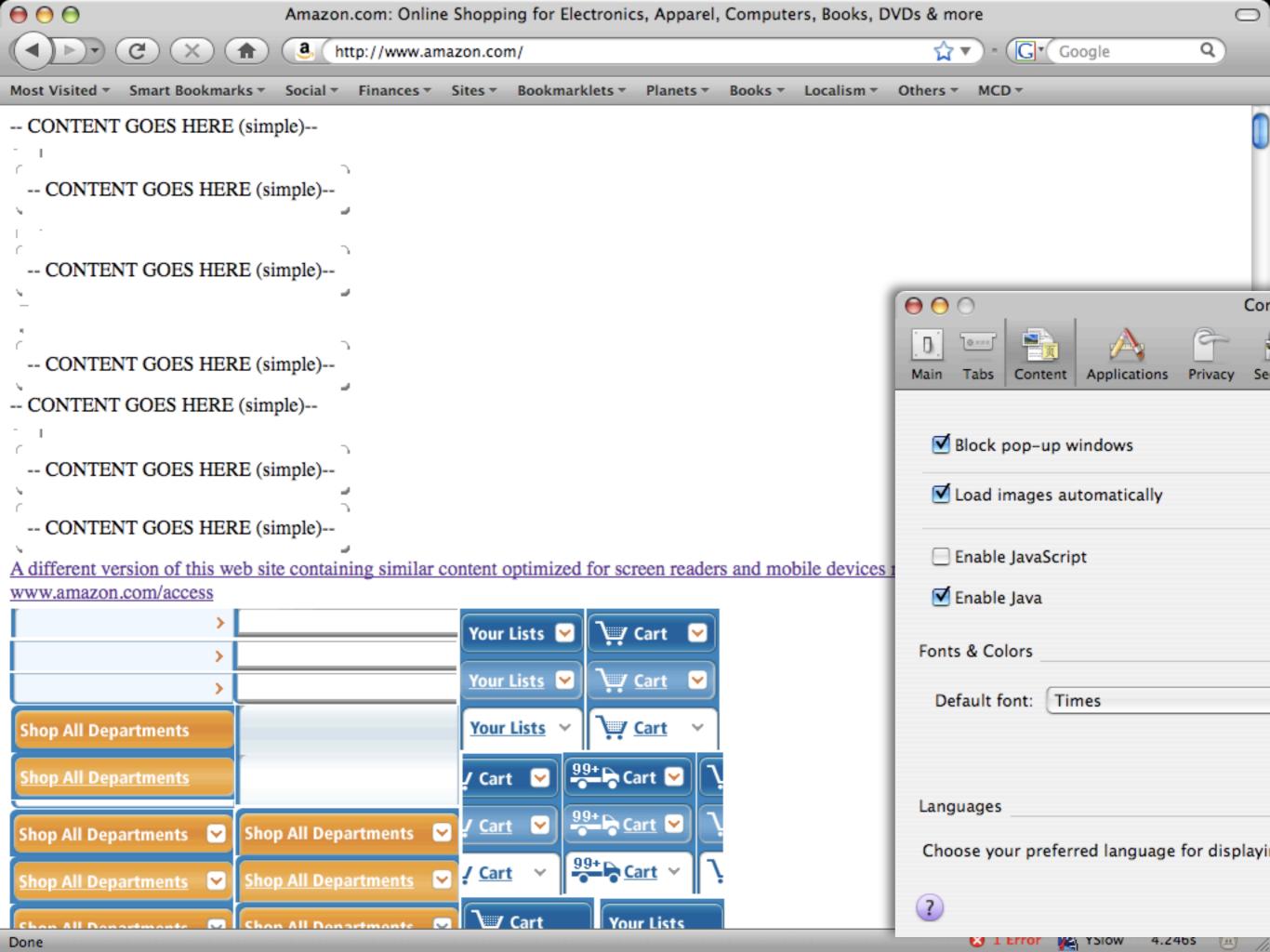

# Ok. Let's get nerdy.

# There are two ways to get JavaScript into a page.

```
<body>
```

```
<script type="text/javascript">
   alert('Hello, world!');
</script>
```

</body>

```
<body>
```

```
<script

type="text/javascript"
src="helloWorld.js">
</script>
```

</body>

# There are four basic building blocks of a JavaScript application.

### Variables are used to store information.

```
var name = 'Mike G';
var age = (2009 - 1983);
```

# Conditionals are used to branch logic.

```
var drinkingAge = 21;
if (age < drinkingAge) {</pre>
  document.location = 'minor.php';
else {
  document.location = 'legal.php';
```

#### Loops are used to run code over and over.

```
var counter = 99;
while (counter > 1) {
  alert(
    counter +
    'bottles of beer on the wall.'
  counter = counter - 1;
```

# Functions are used to store procedures.

```
var sayHello = function (name) {
  if (!name) {
    name = 'world';
  alert('Hello, ' + name);
```

#### Any questions so far?

### Ok. Let's talk Ajax now...